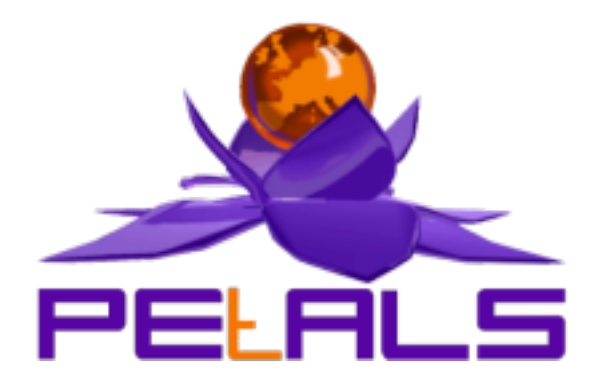

## **PEtALS-SE-JSR181**

This document explains how to install, configure and use the petals-se-jsr181 JBI component.

PEtALS Team *Christophe HAMERLING <christophe.hamerling@ebmwebsourcing.com>*

- October 2008 -

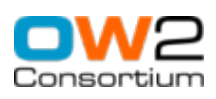

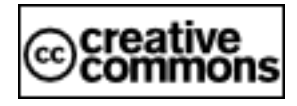

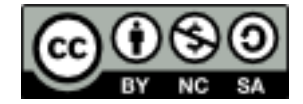

### **Table of Contents**

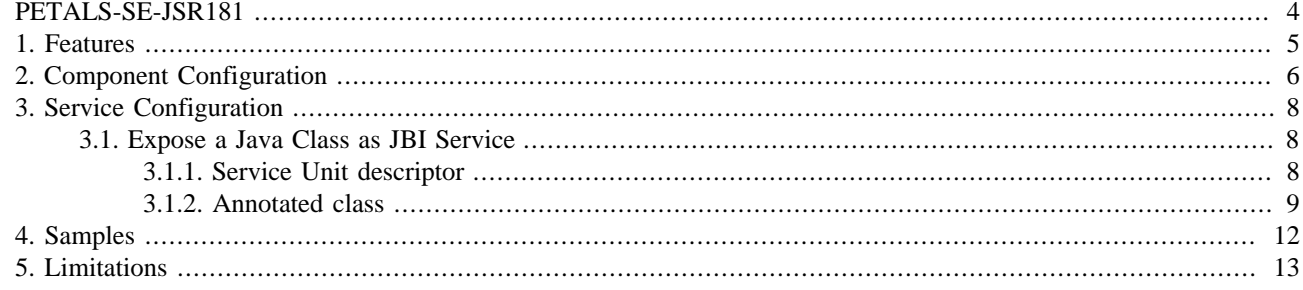

### **List of Tables**

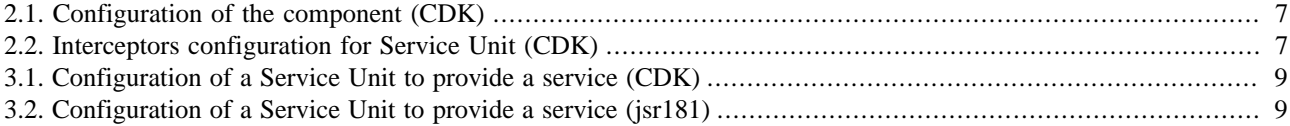

# <span id="page-3-0"></span>**PETALS-SE-JSR181**

This Service Engine allows to expose an annotated POJO as a JBI Service in the bus.

This component is based on the PEtALS Component Development Kit and on Apache Axis2 for invocation and marshalling.

*If you want more details about jsr181, you can consult this the specification on the Java Community Process portal :* <http://jcp.org/en/jsr/detail?id=181>

# <span id="page-4-0"></span>**Chapter 1. Features**

The petals-se-jsr181 component is based on the petals-cdk v4.0.x for JBI compatibility and on [Apache Axis2](http://ws.apache.org/axis2/) v1.4 for JSR181 support. It provides the following features :

• Expose a POJO as JBI service

## <span id="page-5-0"></span>**Chapter 2. Component Configuration**

The component can be configured through its JBI descriptor file like this :

#### **Note**  $\circledR$

Actually, nothing is configurable in this JBI descriptor, so leave it as it is.

```
<?xml version="1.0" encoding="UTF-8"?>
<jbi:jbi version="1.0" xmlns:jbi="http://java.sun.com/xml/ns/jbi"
 xmlns:petalsCDK="http://petals.ow2.org/components/extensions/version-4.0"
 xmlns:jsr181="http://petals.ow2.org/components/jsr181/version-1.0>
 <jbi:component type="service-engine"
  bootstrap-class-loader-delegation="parent-first">
  <jbi:identification>
   <jbi:name>petals-se-jsr181</jbi:name>
   <jbi:description> The jsr181 Service Engine (based on Axis2)</jbi:description>
  </jbi:identification>
  <jbi:component-class-name>org.ow2.petals.se.jsr181.Component</jbi:component-class-name>
  <jbi:component-class-path>...</jbi:component-class-path>
  <jbi:bootstrap-class-name>org.ow2.petals.se.jsr181.Bootstrap</jbi:bootstrap-class-name>
  <jbi:bootstrap-class-path>...</jbi:bootstrap-class-path>
  <!-- Component Development Kit Parameters -->
  <petalsCDK:acceptor-pool-size>5</petalsCDK:acceptor-pool-size>
  <petalsCDK:processor-pool-size>10</petalsCDK:processor-pool-size>
  <petalsCDK:ignored-status>DONE_AND_ERROR_IGNORED</petalsCDK:ignored-status>
  <petalsCDK:properties-file />
  <petalsCDK:performance-notifications>false</petalsCDK:performance-notifications>
 </jbi:component>
</jbi:jbi>
```
#### **Warning**

The class name values in italic should not be modified by the user.

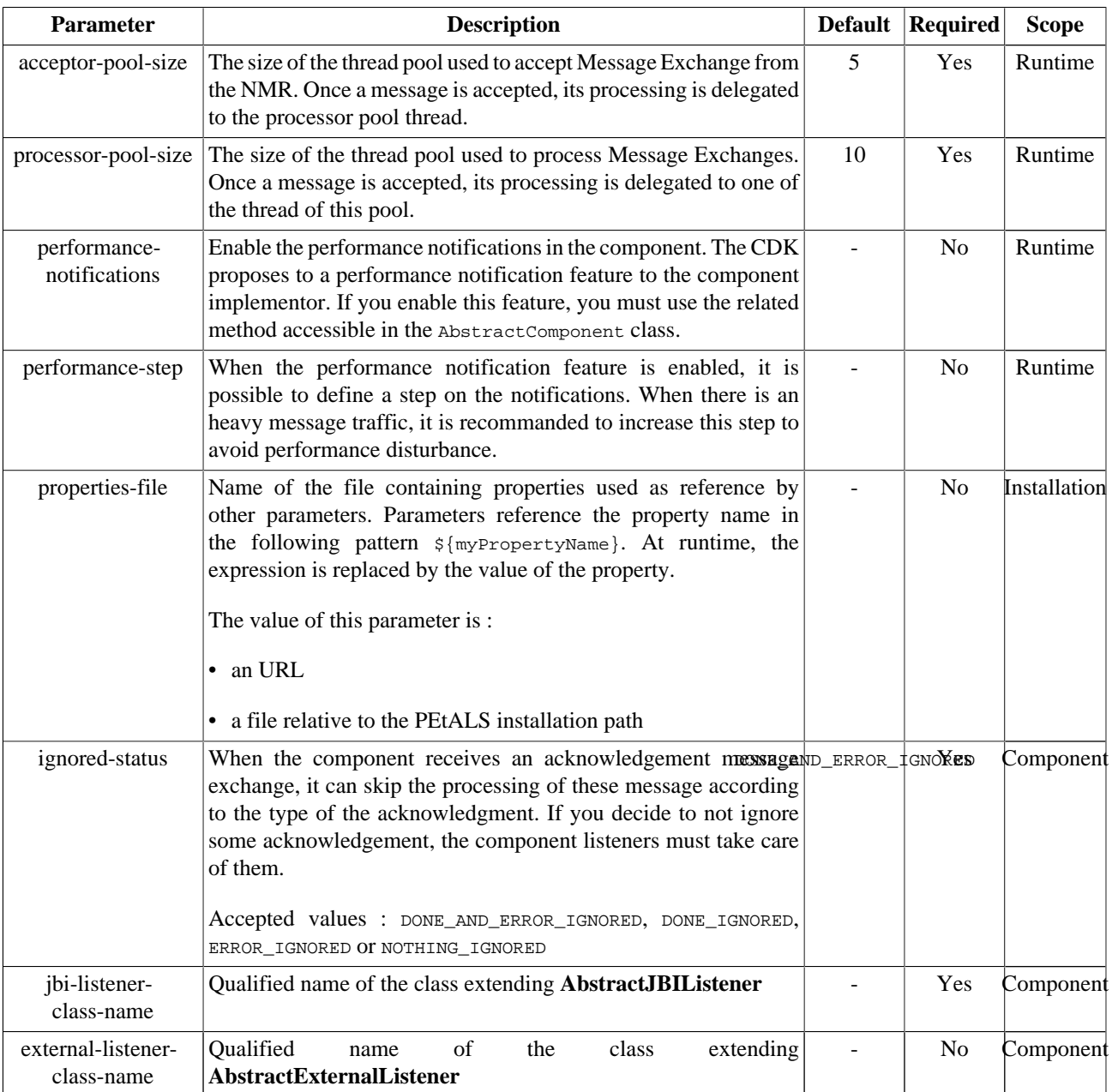

### <span id="page-6-0"></span>**Table 2.1. Configuration of the component (CDK)**

### **Table 2.2. Interceptors configuration for Service Unit (CDK)**

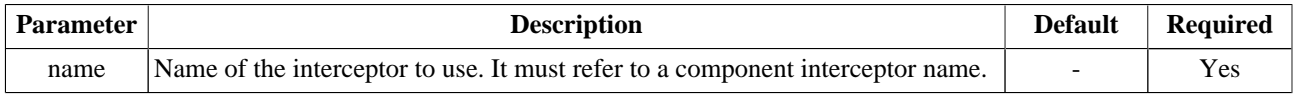

The jsr181 component specific parameters can be also set through JMX during its installation phase.

# <span id="page-7-0"></span>**Chapter 3. Service Configuration**

## **3.1. Expose a Java Class as JBI Service**

PROVIDE SERVICE : Expose an Java Class as Service in the JBI environment

The petals-se-jsr181 component can expose a Java Class as JBI ServiceEndpoint. This is done by deploying a Service Unit on it.

When a message is received on a JSR181 linked endpoint from the JBI environment, it is mapped to an Axis2 message and sent to the Axis2 runtime. The linked Java Class is called and the response is processed and returned to the JBI environment.

### **3.1.1. Service Unit descriptor**

The Service Unit descriptor file ( jbi.xml ) looks like this :

```
<?xml version="1.0" encoding="UTF-8"?>
<jbi:jbi version="1.0"
  xmlns:xsi="http://www.w3.org/2001/XMLSchema-instance"
  xmlns:jbi="http://java.sun.com/xml/ns/jbi"
  xmlns:petalsCDK="http://petals.ow2.org/components/extensions/version-4.0"
  xmlns:helloworld="http://petals.ow2.org/helloworld"
  xmlns:jsr181="http://petals.ow2.org/components/jsr181/version-1.0">
  <jbi:services binding-component="false">
    <jbi:provides interface-name="helloworld:Helloworld" service-name="helloworld:HelloworldService"
 endpoint-name="HelloworldEndpoint">
      <petalsCDK:wsdl>Service.wsdl</petalsCDK:wsdl>
      <jsr181:class>org.ow2.petals.usecase.jsr181.TestService</jsr181:class>
     </jbi:provides>
  </jbi:services>
</jbi:jbi>
```
Definition of CDK parameter scope :

- *Component* : The parameter has been defined during the development of the component. A user of the component can not change its value.
- *Installation*: The parameter can be set during the installation of the component, by using the installation MBean (see JBI specifications for details about the installation sequence). If the parameter is optional and has not been defined during the development of the component, it is not available at installation time.
- *Runtime* : The paramater can be set during the installation of the component and during runtime. The runtime confguration can be changed using the CDK custom MBean named RuntimeConfiguration. If the parameter is optional and has not been defined during the development of the component, it is not available at installation and runtime times.

<span id="page-8-0"></span>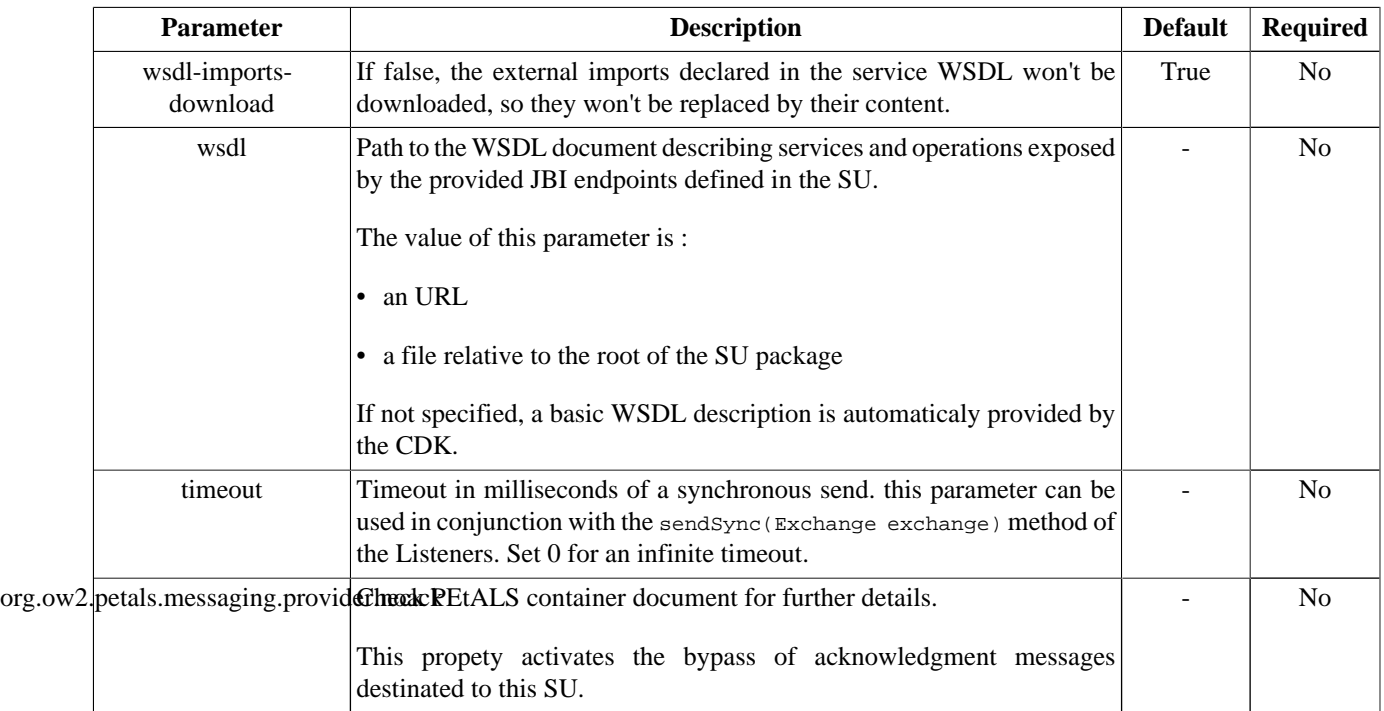

#### **Table 3.1. Configuration of a Service Unit to provide a service (CDK)**

#### **Table 3.2. Configuration of a Service Unit to provide a service (jsr181)**

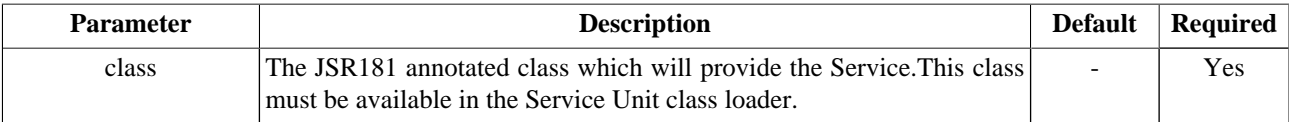

### **3.1.2. Annotated class**

The following class is a sample of a JSR181 annotated class [\(taken from the PEtALS usecases sources\)](http://svn.forge.objectweb.org/cgi-bin/viewcvs.cgi/petals/trunk/petals-demos/petals-usecases/petals-jsr181/petals-jsr181-hello/) :

```
\vertpackage org.ow2.petals.usecase.jsr181;
import java.text.SimpleDateFormat;
import java.util.Date;
import javax.jws.WebMethod;
import javax.jws.WebService;
/**
  * 
  * @author chamerling - eBM WebSourcing
 * 
 * 
  * NOTE : The
  * @WebService parameters are not used by the component, the service name is
  * defined in the service unit. Need to modify the CDK to be able to
               create the endpoint from these values...
  */
@WebService(serviceName = "Hello", name = "MyService", targetNamespace = "http://petals.ow2.org")
public class TestService {
     /**
     * Say hello to the world !
     */
     @WebMethod
     public String sayHello(String str) {
        System.out.println("Hey! This is the sayHello operation.");
         return "You say me " + str;
```

```
 }
 /**
      * Get a person from its id only to test 'complex' data binding.
\star * @param id
      * @return
      */
    @WebMethod
    public Person getPerson(int id) {
        System.out.println("Get person " + id);
         return new Person(id, "Christophe", "Hamerling", 29, "France");
    }
     /**
      * 
     * @return
      */
    @WebMethod
    public String getTime() {
        System.out.println("Get time");
        return new SimpleDateFormat().format(new Date(System.currentTimeMillis()));
    }
    /**
     * NOP
     */
    @WebMethod
    public void voidvoid() {
         System.out.println("The Void operation");
     }
     /**
     * The final operation will be 'specializedOperation'
      */
    @WebMethod(operationName = "specializedOperation")
    public void operation() {
         System.out.println("The specialized operation");
    }
     /**
\star * @throws Exception
      */
    @WebMethod
    public String iAmThrowingAnException() throws Exception {
         System.out.println("throw exception");
         throw new Exception("This is a server side Exception");
     }
```
The main annotations you may use are :

- The **@WebService** annotation is mandatory and is used by the Axis2 engine to build the service. You can specialize the service name, target namespace and more with the annotation parameter.
- The **@WebMethod** annotation is used to delare the that the method will be see as a JBI operation. You can specialize the operation name and more with the annotation parameters.

More (or less) information is available on the Apache Axis2 page [http://ws.apache.org/axis2/1\\_4/](http://ws.apache.org/axis2/1_4/pojoguide.html#jsr181pojows) [pojoguide.html#jsr181pojows.](http://ws.apache.org/axis2/1_4/pojoguide.html#jsr181pojows)

Before sending the JBI message to the Axis2 service, the JBI Service Engine will check if :

- If the requested operation exists. If not, an error will be returned in the JBI message exchange.1
- The JBI Message Exchange Pattern (MEP) is compatible with the target operation. For example, in the previous code snippet, an InOut MEP is not compatible with the 'voidvoid' operation and an error will be returned in the JBI message exchange.

}

With the previous code samples, you can now call the *{http://petals.ow2.org/helloworld}HelloworldService* and operation *sayHello* with an *InOut* MEP with a JBI message payload like '<sayHello><param0>Hey!!!</ param0></sayHello>' and you will get a response like '<dlwmin:sayHelloResponse xmlns:dlwmin="http:// petals.ow2.org" xmlns:soapenv="http://schemas.xmlsoap.org/soap/envelope/"><return>You say me Hey!!!</ return></dlwmin:sayHelloResponse>'.

## <span id="page-11-0"></span>**Chapter 4. Samples**

The jsr181 service engine samples are available as use cases section. You can find them in the project sources repository here <http://svn.forge.objectweb.org/cgi-bin/viewcvs.cgi/petals/trunk/petals-demos/petals-usecases/petals-jsr181/>

We recommend you to check this source code to create the JSR181 class and the Service Unit.

## <span id="page-12-0"></span>**Chapter 5. Limitations**

1. The WSDL description is not dynamically generated from the Java class at runtime. This is due to an Axis2 and PEtALS class loader issue.

Youo can find an example on how to generate and include the WSDL description from the Java class with some Maven2 plugins here [http://svn.forge.objectweb.org/cgi-bin/viewcvs.cgi/petals/trunk/petals-demos/petals-usecases/](http://svn.forge.objectweb.org/cgi-bin/viewcvs.cgi/petals/trunk/petals-demos/petals-usecases/petals-jsr181/petals-jsr181-hello/petals-jsr181-suprovide/) [petals-jsr181/petals-jsr181-hello/petals-jsr181-suprovide/](http://svn.forge.objectweb.org/cgi-bin/viewcvs.cgi/petals/trunk/petals-demos/petals-usecases/petals-jsr181/petals-jsr181-hello/petals-jsr181-suprovide/).

2. The JBI Component Context is not available on the POJO so you can not access to the JBI Delivery Channel to do some light orchestration. This feature will be added soon!